## APPLICATION NOTE

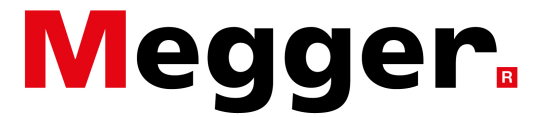

## **Measuring Jars with Multiple Cells using PowerDB**

A battery consists of a jar that can contain multiple cells. When performing battery testing, it is recommended to take measurement on the individual cell if possible. However, with most batteries it is only possible to take measurements on the jar. Since this is the smallest unit that can be replaced, this makes sense. Yet some batteries that have multiple cells also have multiple posts that allow for the measurements of the cells within the jar. For this reason we allow PowerDB to be configured for this application.

In the "String" section of the report, the number of jars and cells can be selected. When the smallest unit of measure is the jar then these numbers will be equal, as shown below.

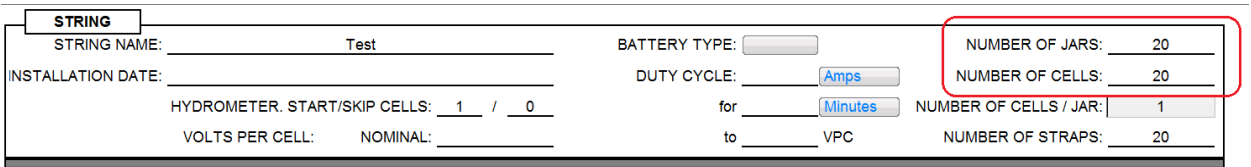

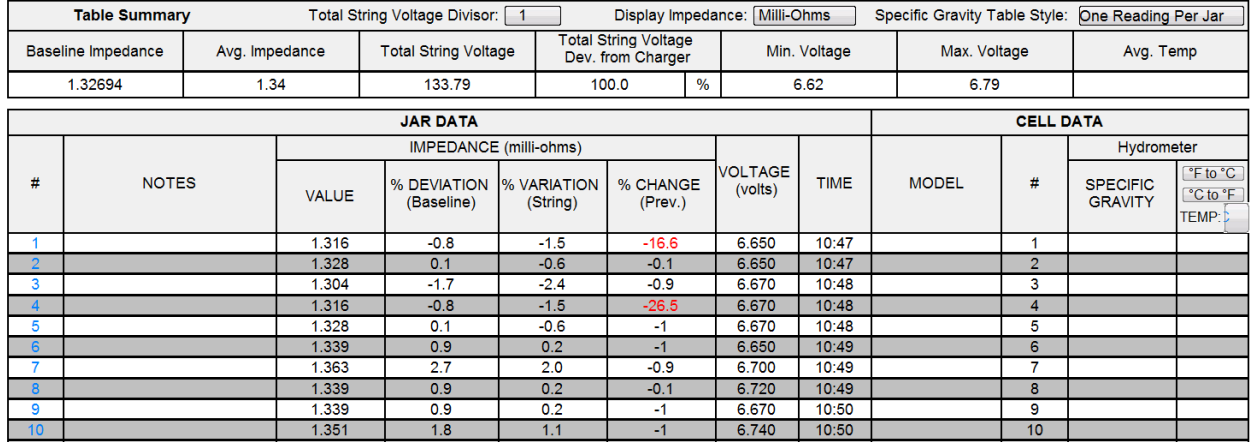

This will produce a report that looks like the following:

If you have a jar with multiple cells and you can choose to measure the multiple cells then you can configure PowerDB for this application. In the example below, assume there are 20 single jars that contain three cells each, or 60 cells. Therefore, configure the "String" section of the report in this manner.

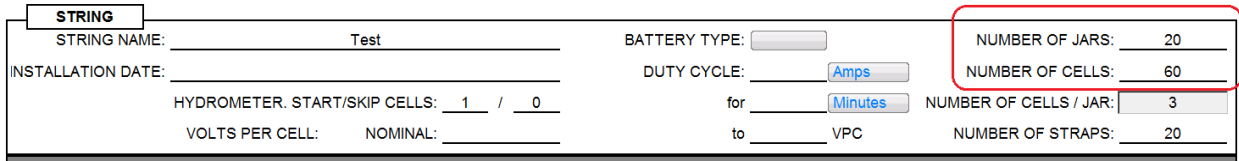

## APPLICATION NOTE

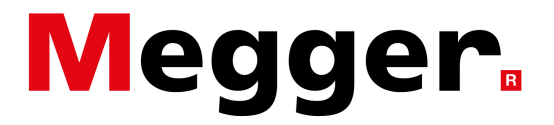

## **Measuring Jars with Multiple Cells using PowerDB**

This will produce a report that looks like the following:

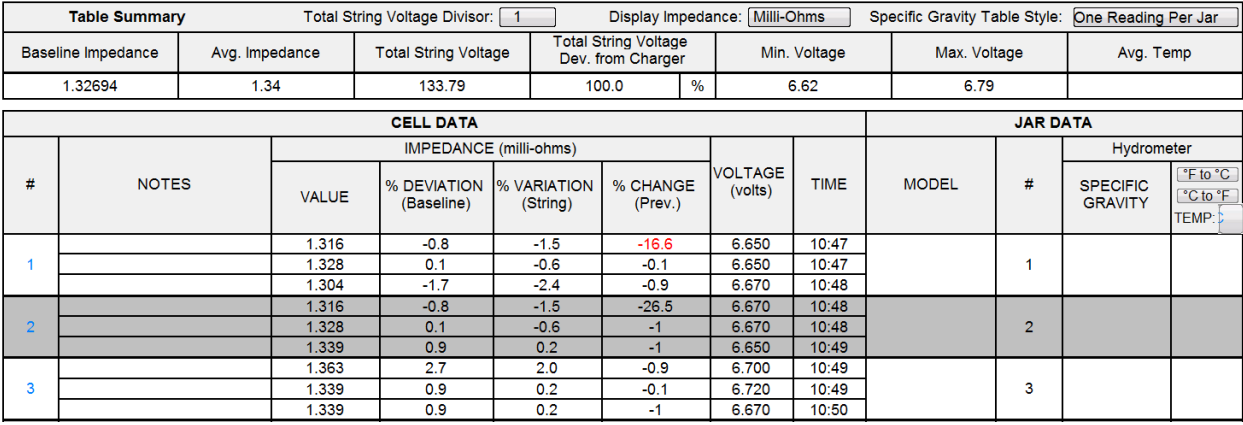

This allows you to take the measurements of the individual cells within the jar.